### Subprogramas

#### Laboratório de Bases de Dados Profa. Dra. Cristina Dutra de Aguiar Ciferri

# Subprogramas

- Blocos PL/SQL armazenados de forma compilada, e executados no servidor
- Características de um subprograma
	- nome
		- máximo de 30 caracteres
	- modo dos parâmetros
		- IN (*de entrada*; passagem por valor)
		- OUT (*de saída;* passagem por referência)
		- IN OUT (*de entrada/saída;* passagem por referência)

– não possui o comando DECLARE

#### Procedures

- Subprogramas que têm por objetivo executar uma ação específica
- Restrições
	- não são utilizados em atribuições
	- não podem ser usados como argumentos de um comando SELECT

#### Estrutura

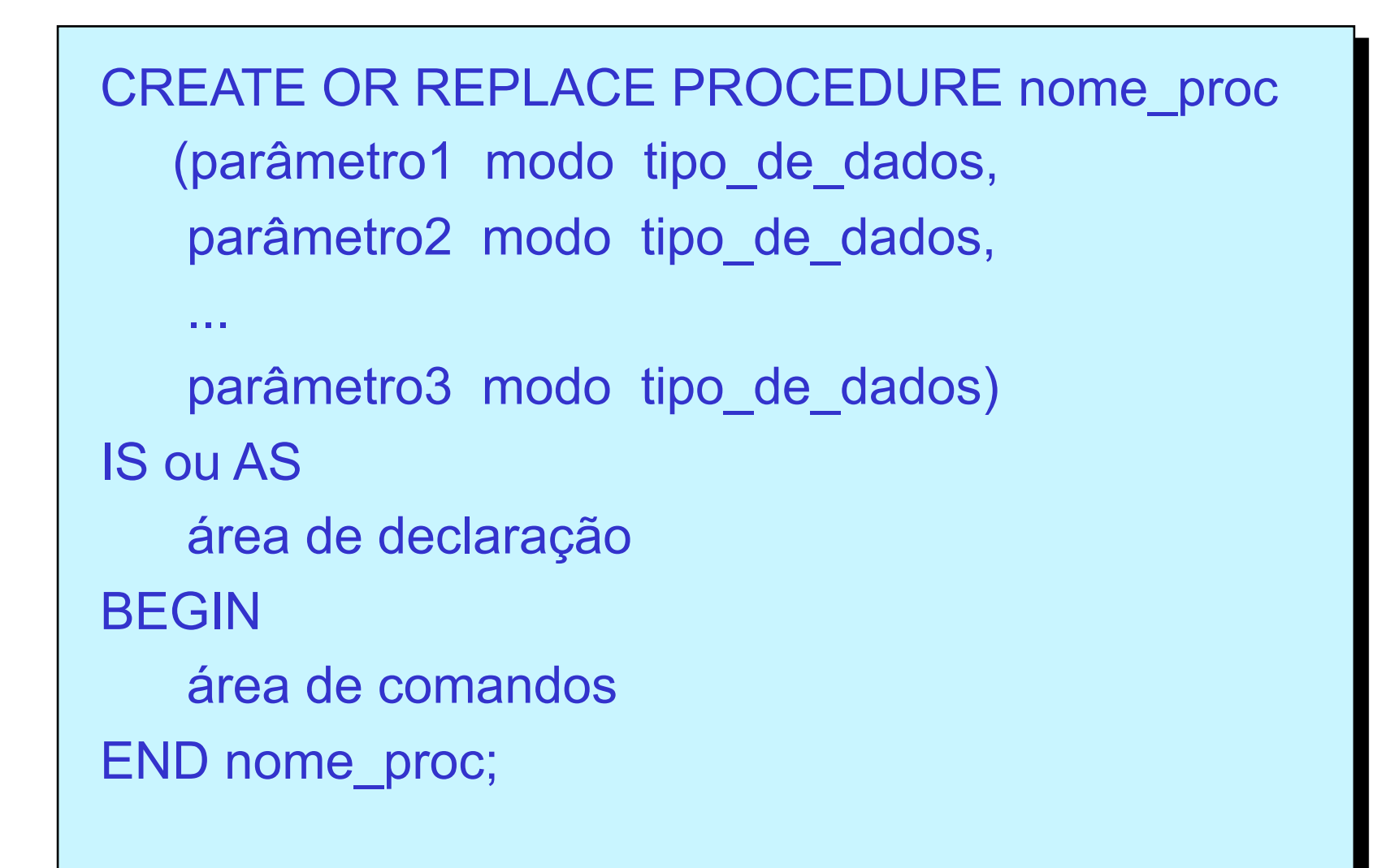

#### CREATE OR REPLACE PROCEDURE calcula (x IN NUMBER, y OUT NUMBER, z IN OUT NUMBER)

IS

#### BEGIN

$$
y := x * 2;
$$
  
\n
$$
y := y + z;
$$
  
\n
$$
z := y + x + z;
$$
  
\nEND calcula;

```
set serveroutput on; 
DECLARE 
   var1 NUMBER(3); 
   var2 NUMBER(3); 
   var3 NUMBER(3); 
BEGIN 
  var1 := 30;
  var2 := 40;var3 := 50; dbms_output.put_line ( var1 || ' ' || var2 || ' ' || var3 ); 
   calcula (var1, var2, var3); 
   dbms_output.put_line ( var1 || ' ' || var2 || ' ' || var3 ); 
END;
```
# SHOW ERRORS

- Mostra erros de compilação
	- executado após a tentativa de compilação de um procedimento
- Exemplo

– show errors;

Errors for PROCEDURE CALCULA: LINE/COL ERROR

5/7 PLS-00363: expression 'X' cannot be used as an assignment target 5/7 PL/SQL: Statement ignored

-------- -----------------------------------------------------------------

#### Procedures

• Execução

EXECUTE nome\_proc (lista\_de\_parâmetros);

• Remoção do banco de dados

DROP PROCEDURE nome\_proc;

### Functions

- Subprogramas que têm por objetivo retornar algum resultado ou valor
- Funcionalidades
	- podem ser utilizadas em atribuições
	- podem ser usadas como argumentos de um comando SELECT
	- podem ser recursivas

#### Estrutura

CREATE OR REPLACE FUNCTION nome func (parâmetro1 modo tipo\_de\_dados, parâmetro2 modo tipo\_de\_dados,

 parâmetro3 modo tipo\_de\_dados) RETURN tipo de dados IS ou AS área de declaração BEGIN área de comandos END nome\_func;

...

```
CREATE OR REPLACE FUNCTION soma_numeros 
     (telefone IN VARCHAR2) 
RETURN NUMBER 
IS 
  s NUMBER(4) := 0; soma NUMBER(4):= 0; 
BEGIN 
  FOR x IN 1.15 LOOP 
     IF Substr(telefone, x, 1) IN ('0', '1', '2', '3','4', '5','6', '7','8', '9') 
        THEN s := To_Number(Substr(telefone, x, 1)); 
              soma := soma + s;
     END IF; 
   END LOOP; 
   RETURN soma; 
END soma_numeros;
```
set serveroutput on;

DECLARE

telefone VARCHAR(15):= '(016) 3373-3373';

soma NUMBER(4);

BEGIN

dbms\_output.put\_line ( 'O telefone de entrada é: ' || telefone );

soma := soma\_numeros (telefone); dbms\_output.put\_line ( 'A soma dos dígitos do telefone é: ' || soma );

#### END;

#### Functions

• Execução

SELECT nome\_func (lista\_de\_parâmetros) FROM DUAL;

• Remoção do banco de dados

DROP FUNCTION nome func;

# FROM DUAL

- Tabela adicional criada pelo Oracle
	- uma coluna: dummy
	- um registro: X
- Características
	- proprietário: SYS
	- visível para qualquer usuário
- Funcionalidade
	- útil para selecionar pseudo-colunas